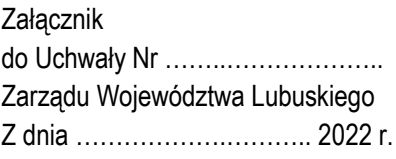

# WEZWANIE DO ZŁOŻENIA WNIOSKU W TRYBIE POZAKONKURSOWYM REGIONALNY PROGRAM OPERACYJNY – LUBUSKIE 2020

OŚ PRIORYTETOWA 2 Rozwój cyfrowy DZIAŁANIE 2.1 Rozwój społeczeństwa informacyjnego PODDZIAŁANIE 2.1.1 Rozwój społeczeństwa informacyjnego – projekty realizowane poza formułą ZIT

# WEZWANIE Nr RPLB.02.01.01-IZ.00-08-P02/22

*(Wezwanie nie dotyczy projektów objętych zasadami pomocy publicznej oraz pomocy de minimis)*

# Nabór wniosku od dnia 29 czerwca 2022 r. do dnia 6 lipca 2022 r.

Zielona Góra, czerwiec 2022 r.

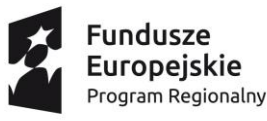

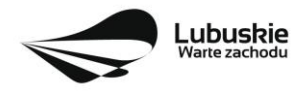

Unia Europejska Europejskie Fundusze<br>Europejskie Fundusze<br>Strukturalne i Inwestycyjne

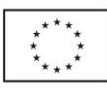

# **Spis treści**

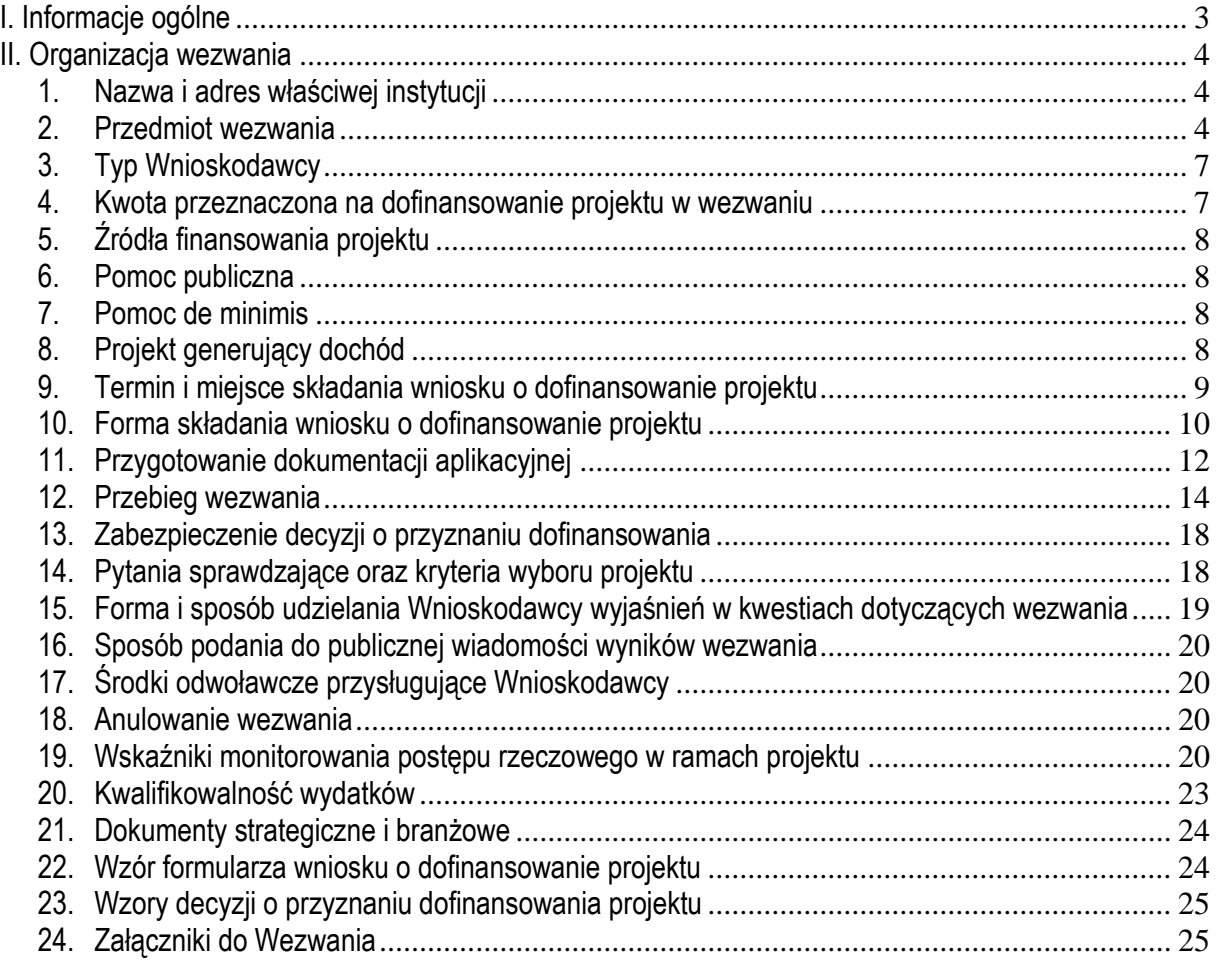

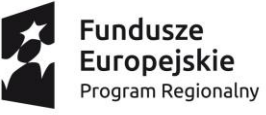

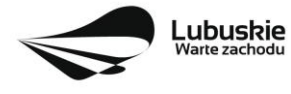

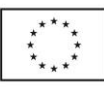

# <span id="page-2-0"></span>**I. Informacje ogólne**

- 1. Wezwanie w szczególności określa cel i zakres naboru, zasady jego organizacji, warunki uczestnictwa, sposób wyboru projektu oraz pozostałe informacje niezbędne podczas przygotowywania wniosku o dofinansowanie realizacji projektu w ramach Regionalnego Programu Operacyjnego – Lubuskie 2020, Osi Priorytetowej 2 *Rozwój cyfrowy,* Działania 2.1 *Rozwój społeczeństwa informacyjnego,* Poddziałania 2.1.1 *Rozwój społeczeństwa informacyjnego – projekty realizowane poza formułą ZIT.*
- 2. Wezwanie oraz wszystkie niezbędne do złożenia na nabór dokumenty są dostępne na stronie internetowej RPO – Lubuskie 2020: [www.rpo.lubuskie.pl.](http://www.rpo.lubuskie.pl/)
- 3. Wszelkie terminy realizacji określonych czynności wskazane w Wezwaniu, jeśli nie określono inaczej, wyrażone są w dniach kalendarzowych.
- 4. Stosownie do art. *50 ustawy z dnia 11 lipca 2014 r. o zasadach realizacji programów w zakresie polityki spójności finansowanych w perspektywie finansowej 2014-2020* (Dz. U. 2020, poz. 818 z późn. zm.), zwanej dalej ustawą wdrożeniową, do postępowania w zakresie ubiegania się o dofinansowanie oraz udzielania dofinansowania na podstawie ustawy nie stosuje się przepisów ustawy z dnia 14 czerwca 1960 r. Kodeks Postępowania Administracyjnego, z wyjątkiem przepisów dotyczących wyłączenia pracowników organu i sposobu obliczania terminów chyba, że ustawa stanowi inaczej.
- 5. Od momentu złożenia wniosku o dofinansowanie do momentu podjęcia Decyzji o dofinansowanie projektu, Wnioskodawcy przysługuje prawo do wycofania wniosku o dofinansowanie. Wycofanie wniosku o dofinansowanie skutkuje rezygnacją z ubiegania się o dofinansowanie oraz odbywa się na pisemną prośbę Wnioskodawcy.
- 6. W przypadku ukazania się nowych przepisów prawnych lub wytycznych Ministra Funduszy i Polityki Regionalnej, Instytucja Organizująca Nabór (ION) zastrzega sobie prawo dokonania zmian w Wezwaniu. Informacja o zmianie Wezwania wraz ze wskazaniem daty, od której obowiązuje zmiana zostanie zamieszczona na stronie internetowej ION [\(www.rpo.lubuskie.pl\)](http://www.rpo.lubuskie.pl/), na portalu Funduszy Europejskich [www.funduszeeuropejskie.gov.pl.](http://www.funduszeeuropejskie.gov.pl/)
- 7. Każdorazowo, gdy jest mowa o piśmie należy przez to rozumieć pismo do Wnioskodawcy/ Beneficjenta, przesyłane **za pośrednictwem ePUAP.** W przypadku, gdy nie jest to możliwe (Wnioskodawca/Beneficjent nie posiada konta e-puap), pismo przesyłane jest zwrotnym potwierdzeniem odbioru (ZPO).

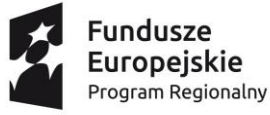

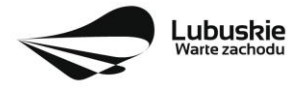

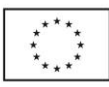

# <span id="page-3-0"></span>**II. Organizacja wezwania**

# <span id="page-3-1"></span>**1. Nazwa i adres właściwej instytucji**

Instytucją Organizującą Nabór (ION) jest Zarząd Województwa Lubuskiego. Funkcję Instytucji Zarządzającej Regionalnym Programem Operacyjnym – Lubuskie 2020 (IZ RPO-L2020) pełni Zarząd Województwa Lubuskiego (ZWL), której zadania wykonują merytoryczne komórki Urzędu Marszałkowskiego Województwa Lubuskiego, w tym zadania:

# w zakresie zarządzania RPO-L2020 realizuje: **Departament Zarządzania Regionalnym Programem Operacyjnym ul. Bolesława Chrobrego 1-3-5, 65-043 Zielona Góra**

 $\checkmark$  w zakresie bezpośredniej obsługi wezwania realizuje: **Departament Programów Regionalnych ul. Bolesława Chrobrego 1-3-5, 65-043 Zielona Góra**

## <span id="page-3-2"></span>**2. Przedmiot wezwania**

#### Wezwanie dotyczy:

Osi Priorytetowej 2 *Rozwój cyfrowy*, Działania 2.1 *Rozwój społeczeństwa informacyjnego*, Poddziałania 2.1.1 *Rozwój społeczeństwa informacyjnego – projekty realizowane poza formułą ZIT*, kategorii interwencji: **81 -** Rozwiązania informatyczne na rzecz aktywnego i zdrowego starzenia się oraz usługi i aplikacje w zakresie e-zdrowia (w tym e-opieka i nowoczesne technologie w służbie osobom starszym).

**W ramach wezwania możliwe będzie uzyskanie dofinansowania na inwestycje związane z udostępnianiem informacji znajdujących się w zasobach publicznych oraz tworzenie i rozbudową systemów teleinformatycznych służących upowszechnianiu dostępu do zasobów administracji publicznej**, polegające na:

- budowa, przebudowa lub wyposażenie inwestycyjne regionalnych lub lokalnych centrów zarządzania sieciami,
- budowa i wdrażanie platform usług elektronicznych dla zintegrowanego systemu wspomagania zarządzania na poziomie wojewódzkim, powiatowym i gminnym,
- uruchomienie platform wymiany informacji pomiędzy podmiotami (administracja publiczna, przedsiębiorstwa, służby porządkowe oraz obywatelami) zapewniających bezpieczeństwo przesyłanych danych,
- rozwój elektronicznych platform usług administracji publicznej,
- inwestycje w infrastrukturę służącą zwiększeniu stopnia cyfryzacji, komunikacji i bezpieczeństwa przechowywania danych (w tym projekty z zakresu: e-zdrowia),

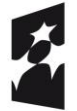

**Fundusze Europeiskie** Program Regionalny

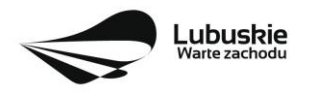

Unia Europejska Europejskie Fundusze<br>Europejskie Fundusze<br>Strukturalne i Inwestycyjne

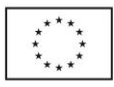

- rozwój elektronicznych usług dla ludności tworzenie i wdrożenie interaktywnych usług administracji elektronicznej w instytucjach publicznych,
- podnoszenie bezpieczeństwa świadczonych usług elektronicznych oraz wdrożenie podpisu elektronicznego, elektronicznej pieczątki i inne sposoby uwierzytelniania form elektronicznych w instytucjach publicznych,
- tworzenie, rozwój istniejących i wdrażanie interaktywnych usług umożliwiających sprawny i bezpieczny dostęp do zasobów danych i informacji publicznej,
- wdrożenie elektronicznego obiegu dokumentów w instytucjach publicznych**,**
- tworzenie nowych, udostępnianie i udoskonalanie istniejących cyfrowych baz danych oraz systemów elektronicznej archiwizacji w instytucjach publicznych,
- zastosowanie w ochronie zdrowia oraz w opiece nad osobami starszymi technologii informacyjnych i komunikacyjnych poprzez rozwój aplikacji telemedycznych (e-zdrowie, eopieka), w tym m.in. sprawozdawczości medycznej, sprawozdawczości w zakresie rozliczeń finansowych, elektronicznych kart zdrowia, elektronicznych recept, a także usług informacyjnych, np. telekonsultacje, rejestracja przez Internet, itp.

Dopuszcza się realizację projektów, obejmujących dwa lub więcej z wymienionych powyżej rodzajów projektów.

#### **Podstawowe warunki kwalifikowania inwestycji**

Udostępniane cyfrowo zasoby informacji sektora publicznego (ISP) objęte projektem powinny być dostępne bezpłatnie dla grup docelowych. W przypadku płatnego udostępniania zasobów wymagane jest przedstawienie uzasadnienia konieczności pobierania opłat.

#### Projekt musi mieć charakter e-usług świadczonych dla obywateli.

Projekt powinien zapewnić interoperacyjność pomiędzy istniejącymi i planowanymi e-usługami oraz w ramach różnych komponentów e-administracji.

Projekt musi zapewniać realizację zaleceń, wynikających z konieczności zapewniania interoperacyjności, zawartych w **Europejskiej Strategii Interoperacyjności (EIS), Europejskich Ramach Interoperacyjności (EIF)** oraz **Krajowych Ramach Interoperacyjności.** 

Wspierane inwestycje dotyczące e-usług w zakresie usług medycznych świadczonych na odległość muszą być zgodne z obowiązującymi uregulowaniami prawnymi. Dofinansowanie nie może zostać przyznane na inwestycje zagrożone ryzykiem braku wdrożenia lub poważnych opóźnień, spowodowanym niejednoznacznością przepisów prawa.

Projekty w zakresie e-zdrowia są kwalifikowalne, jeśli są zgodne z Planem działań w sektorze zdrowia (Plan działań), uzgodnionym przez Komitet Sterujący.

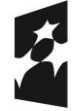

**Fundusze Europeiskie** Program Regionalny

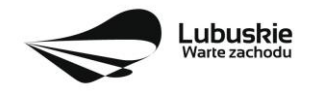

Unia Europejska Europejskie Fundusze<br>Europejskie Fundusze<br>Strukturalne i Inwestycyjne

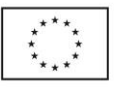

Inwestowanie w tzw. twardą infrastrukturę (wyłącznie sprzęt i wyposażenie: m.in.: serwery i sprzęt IT na potrzeby e-usług, urządzenia BRD) jest możliwe jedynie w przypadku, gdy warunkuje to realizację celów projektu, zaś przeprowadzona analiza wskazuje niedostępność zasobów w ramach administracji publicznej.

Inwestowanie w tzw. drobną infrastrukturę komputerową (m.in.: drukarki, oprogramowanie biurowe) jest możliwe jako uzupełnienie projektu – do 20% kwalifikowalnych kosztów projektu.

Wydatki objęte mechanizmem finansowania krzyżowego, ponoszone na zadania związane z rozwojem kompetencji osób obsługujących wybudowaną/zakupioną infrastrukturę w ramach interwencji, nie mogą przekroczyć 10% dofinansowania unijnego.

Wartość wnioskowanego dofinansowania nie może być mniejsza niż **500 000,00 PLN.**

Przedsięwzięcie powinno uwzględniać konieczność dostosowania infrastruktury i wyposażenia do potrzeb osób z niepełnosprawnościami.

Wnioskodawca zobowiązany jest w Studium wykonalności (w rozdziale II.3.8. Polityki horyzontalne) do umieszczenia opisu dostępności nowo tworzonej inwestycji infrastrukturalnej pod kątem sposobu udostępnienia jej dla osób z niepełnosprawnościami w zakresie dostosowania do warunków użytkowania przez osoby o zróżnicowanych potrzebach, w szczególności w zakresie mobilności, percepcji, sprawności sensorycznej, komunikowania się.

W przypadku projektów realizowanych na obszarze zdegradowanym zastosowanie mają Wytyczne Ministra Rozwoju w zakresie rewitalizacji w programach operacyjnych na lata 2014 – 2020.

Do wsparcia kwalifikują się wyłącznie te projekty, które nie zostały fizycznie ukończone (w przypadku robót budowlanych) lub w pełni zrealizowane (w przypadku dostaw i usług) przed złożeniem wniosku o dofinansowanie w trybie pozakonkursowym, niezależnie od tego czy wszystkie powiązane płatności zostały dokonane przez Wnioskodawcę – z zastrzeżeniem zasad określonych dla pomocy publicznej.

Przez projekt ukończony/zrealizowany należy rozumieć projekt, dla którego przed dniem złożenia wniosku o dofinansowanie projektu nastąpił odbiór ostatnich robót, dostaw lub usług przewidzianych do realizacji w jego zakresie rzeczowym. Powyższe nie dotyczy projektów wspierających zdolności reagowania na kryzys w kontekście epidemii COVID-19, o których mowa w art. 65 ust. 10 akapit drugi rozporządzenia ogólnego<sup>1</sup>.

<sup>&</sup>lt;u>.</u> <sup>1</sup> Zgodnie z art. 25a ust. 7 rozporządzenia Parlamentu Europejskiego i Rady (UE) nr 1303/2013 z dnia 17 grudnia 2013 r. ustanawiającego wspólne przepisy dotyczące Europejskiego Funduszu Rozwoju Regionalnego, Europejskiego Funduszu Społecznego, Funduszu Spójności, Europejskiego Funduszu Rolnego na rzecz Rozwoju Obszarów Wiejskich oraz Europejskiego Funduszu Morskiego i Rybackiego oraz ustanawiającego przepisy ogólne dotyczące Europejskiego Funduszu Rozwoju Regionalnego, Europejskiego Funduszu Społecznego, Funduszu Spójności i Europejskiego Funduszu Morskiego i Rybackiego oraz uchylającego rozporządzenie Rady (WE) nr 1083/2006 (Dz. Urz. UE L 347 z 20.12.2013, str. 320, z późn.zm.).

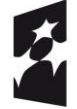

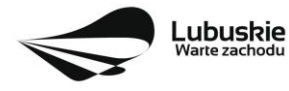

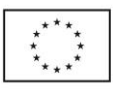

W celu spełnienia zasady konkurencyjności, Wnioskodawca zobowiązany jest (zgodnie z *Wytycznymi w zakresie kwalifikowalności wydatków w ramach Europejskiego Funduszu Rozwoju Regionalnego, Europejskiego Funduszu Społecznego oraz Funduszu Spójności na lata 2014-2020*, rozdział 6, ppkt 6.5.2 Zasada konkurencyjności oraz jego zmianami (w tym częściowe zawieszenie stosowania ww. Wytycznych) obowiązujacymi od dnia 16 grudnia 2021 r.) upublicznić zapytanie ofertowe w bazie konkurencyjności (https://bazakonkurencyjnosci.funduszeeuropejskie.gov.pl), a w przypadku zawieszenia działalności bazy potwierdzonego odpowiednim komunikatem ministra właściwego do spraw rozwoju regionalnego – skierować zapytanie ofertowe do co najmniej trzech potencjalnych wykonawców, o ile na rynku istnieje trzech potencjalnych wykonawców danego zamówienia oraz upublicznić zapytanie co najmniej na stronie internetowej Beneficjenta, o ile posiada taką stronę. Upublicznienie zapytania ofertowego oznacza wszczęcie postępowania o udzielenie zamówienia w ramach projektu.

W przypadku, gdy Wnioskodawca rozpoczyna realizację projektu na własne ryzyko przed podpisaniem umowy o dofinansowanie (tj. w szczególności projektów w trakcie oceny, projektów umieszczonych na "listach rezerwowych", projektów wybranych oczekujących na podpisanie umowy) zapytania ofertowe publikowane będą na stronie [https://bazakonkurencyjnosci.funduszeeuropejskie.gov.pl.](https://bazakonkurencyjnosci.funduszeeuropejskie.gov.pl/) Obowiązek nie dotyczy postępowań trwających i opublikowanych na stronie <http://rpo.lubuskie.pl/>zapytania-ofertowe.

Wybór projektu do dofinansowania następuje w trybie pozakonkursowym, o którym mowa w art. 38 *ustawy z dnia 11 lipca 2014 r. o zasadach realizacji programów w zakresie polityki spójności finansowanych w perspektywie finansowej 2014-2020* [\(Dz. U. 2020](http://isap.sejm.gov.pl/DetailsServlet?id=WDU20160000217&min=1) r. poz. 818 z późn.zm.), zwanej dalej ustawą wdrożeniową.

#### <span id="page-6-0"></span>**3. Typ Wnioskodawcy**

Do składania wniosku w ramach wezwania uprawnione jest Województwo Lubuskie (Urząd Marszałkowski Województwa Lubuskiego), wskazane w załączniku nr 5 do Szczegółowego Opisu Osi Priorytetowych RPO – L2020 w ramach Poddziałania 2.1.1 *Rozwój społeczeństwa informacyjnego – projekty realizowane poza formułą ZIT.* 

W ramach niniejszego wezwania może zostać złożony projekt pn.: **"MedBrain L – lubuski projekt wsparcia diagnostyki i medycyny systemami Sztucznej Inteligencji".**

# <span id="page-6-1"></span>**4. Kwota przeznaczona na dofinansowanie projektu w wezwaniu**

Szacowana wartość środków przeznaczonych na dofinansowanie projektu w ramach niniejszego wezwania wynosi **8 075 000,00 PLN<sup>2</sup>** . Środki pochodzą z **Europejskiego Funduszu Rozwoju Regionalnego.**

<sup>2</sup> Powyższa kwota może ulec zmianie, zgodnie z alokacją na wezwanie określoną na podstawie algorytmu wyliczającego środki możliwe do zakontraktowania na dany miesiąc. W związku z powyższym, IZ RPO zastrzega sobie prawo niepodjęcia decyzji o przyznaniu dofinansowania z powodu ewentualnego braku środków, pomimo skierowania projektu do realizacji.

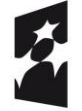

<u>.</u>

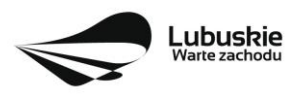

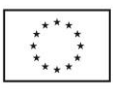

**Kwota dofinansowania** z Europejskiego Funduszu Rozwoju Regionalnego (EFRR) jest zgodna z zapisami *Szczegółowego Opisu Osi Priorytetowych Regionalnego Programu Operacyjnego – Lubuskie 2020*, w tym z wykazem projektów zidentyfikowanych przez właściwą instytucję w ramach trybu pozakonkursowego (będącym załącznikiem nr 5 do ww. dokumentu).

# <span id="page-7-0"></span>**5. Źródła finansowania projektu**

Maksymalny dopuszczalny poziom dofinansowania całkowitych kwalifikowanych kosztów projektu wynosi: **85%.**

Minimalny wkład własny Wnioskodawcy jako % wydatków kwalifikowalnych w projekcie stanowi 15% całkowitych kwalifikowalnych kosztów projektu.

W przypadku projektu generującego dochód – maksymalny poziom dofinansowania należy liczyć z zastosowaniem metody luki w finansowaniu.

W ramach niniejszego wezwania nie mają zastosowania uproszczone metody rozliczania wydatków (stawki jednostkowe, kwoty ryczałtowe).

## <span id="page-7-1"></span>**6. Pomoc publiczna**

W ramach wezwania nie przewiduje się wsparcia projektu objętego pomocą publiczną (brak pomocy publicznej na pierwszym poziomie: Instytucja Zarządzająca RPO-L2020 – Beneficjent).

#### <span id="page-7-2"></span>**7. Pomoc de minimis**

W ramach wezwania nie przewiduje się wsparcia projektu objętego pomocą de minimis.

# <span id="page-7-3"></span>**8. Projekt generujący dochód**

W przypadku projektu, który zgodnie z zapisami Rozporządzenia Parlamentu Europejskiego i Rady (UE) nr 1303/2013 z dnia 17 grudnia 2013 r., należy uznać za projekt generujący dochód, dla których istnieje możliwość określenia przychodu z wyprzedzeniem, formą uwzględniania dochodu będzie wskaźnik luki w finansowaniu.

Projekt generujący dochód, dla którego nie można obiektywnie określić przychodu z wyprzedzeniem, należy traktować, jako projekt potencjalnie generujący dochód, w związku z czym, musi on zostać objęty monitorowaniem generowanego dochodu. Dochód wygenerowany w okresie trzech lat od zakończenia operacji lub do terminu na złożenie dokumentów dotyczących zamknięcia programu w zależności od tego, który z terminów nastąpi wcześniej, podlega zwrotowi przez Beneficjenta oraz jest odliczany od wydatków deklarowanych Komisji (do kategorii tej nie zalicza się projektów z sektorów lub podsektorów, dla których określone zostały zryczałtowane procentowe stawki dochodów).

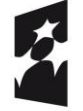

**Fundusze Europeiskie** Program Regionalny

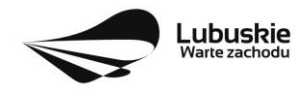

Unia Europejska Europejskie Fundusze<br>Strukturalne i Inwestycyjne

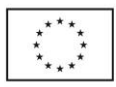

# <span id="page-8-0"></span>**9. Termin i miejsce składania wniosku o dofinansowanie projektu**

Składanie wniosku o dofinansowanie<sup>3</sup> w ramach przedmiotowego wezwania odbywa się w terminie określonym na pierwszej stronie niniejszego Wezwania.

Termin ten, w uzasadnionych przypadkach może ulec przedłużeniu. W przypadku podjęcia decyzji o wydłużeniu terminu składania wniosku, informacja na ten temat zostanie zamieszczona na stronie [www.rpo.lubuskie.pl](http://www.rpo.lubuskie.pl/) oraz na portalu Funduszy Europejskich [www.funduszeeuropejskie.gov.pl.](http://www.funduszeeuropejskie.gov.pl/)

IZ RPO-L2020 nie przewiduje skracania terminu składania wniosku o dofinansowanie projektu.

# **Za pośrednictwem systemu LSI2020**, *formularz wniosku o dofinansowanie wraz z załącznikami*, należy złożyć nie później niż w dniu zakończenia naboru wniosku.

Datą wpływu wniosku o dofinansowanie realizacji projektu **w wersji papierowej** wraz z pismem przewodnim jest dzień dostarczenia go do Punktu Przyjęć Wniosków IZ RPO-L2020 w Zielonej Górze lub w przypadku dostarczenia wniosku pocztą – ważna jest data nadania w polskiej placówce pocztowej. W pozostałych przypadkach wiążąca jest data wpływu do miejsca przyjmowania wniosków określonego przez IZ RPO-L2020.

Formularz wniosku o dofinansowanie **w wersji papierowej** wraz z pismem przewodnim należy składać od poniedziałku do piątku w godzinach pracy urzędu tj.

- $\checkmark$  poniedziałek: od 8:00 do 16:00,
- $\checkmark$  wtorek piątek: od 7:30 do 15:30,

w Punkcie Przyjęć Wniosków w:

# **Sekretariacie Urzędu Marszałkowskiego Województwa Lubuskiego Departament Programów Regionalnych ul. Bolesława Chrobrego 1-3-5, 65-043 Zielona Góra (pokój nr 33 – parter)**

Wniosek w formie papierowej może być dostarczony do IZ RPO-L2020: listem poleconym, przesyłką kurierską, osobiście.

Datą wpływu wniosku o dofinansowanie realizacji projektu przesłanego **za pośrednictwem e-puapu** wraz z pismem przewodnim jest data wysłania przez Wnioskodawce dokumentów do Urzedu Marszałkowskiego Województwa Lubuskiego

<sup>3</sup>Przez wniosek o dofinansowanie należy rozumieć formularz wniosku wraz z wymaganymi załącznikami.

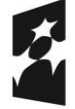

<u>.</u>

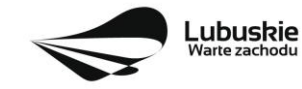

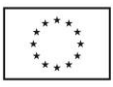

# **UWAGA!**

Skorygowany formularz wniosku o dofinansowanie (dot. wersji składanej w formie papierowej) należy złożyć albo w głównej siedzibie UMWL w Zielonej Górze (ul. Podgórna 7), albo w Sekretariacie Departamentu Programów Regionalnych (ul. Chrobrego 1-3-5, pokój nr 33) w terminie 7 dni kalendarzowych od daty otrzymania wezwania do poprawy.

W przypadku braku dostarczenia przez Wnioskodawcę jednej z wersji wniosku o dofinansowanie (papierowej/za pośrednictwem e-puapu lub za pośrednictwem systemu LSI2020), istnieje możliwość uzupełnienia wniosku, zgodnie z art. 43 art. 1 *Ustawy wdrożeniowej.* Wnioskodawca wzywany jest do uzupełnienia wniosku podczas weryfikacji warunków formalnych. Należy jednak pamiętać, iż jedna z wersji wniosku (papierowa/za pośrednictwem e-puapu lub za pośrednictwem systemu LSI2020) **musi być** dostarczona w terminie wskazanym w niniejszym Wezwaniu.

## <span id="page-9-0"></span>**10. Forma składania wniosku o dofinansowanie projektu**

- **formularz wniosku** o dofinansowanie realizacji projektu należy złożyć:
	- za pośrednictwem systemu LSI2020 (dostępnego na stronie [www.rpo.lubuskie.pl\)](http://www.rpo.lubuskie.pl/), **oraz**
	- w formie papierowej w jednym egzemplarzu w terminie/formie i miejscu określonym szczegółowo w niniejszym Wezwaniu bądź za pośrednictwem e-puapu w terminie/formie określonym w Wezwaniu. Należy dostarczyć również pismo przewodnie do formularza wniosku o dofinansowanie.
- **załączniki/oświadczenia** (wskazane w punkcie 11 *Przygotowanie dokumentacji aplikacyjnej)*  należy umieścić, a następnie przesłać tylko za pośrednictwem systemu LSI2020. Załączane dokumenty należy opisać/nazwać w sposób umożliwiający identyfikację zawartości pliku;
- **załączniki** wypełnione i podpisane przez Wnioskodawcę oraz sporządzone przez właściwe urzędy lub instytucje (np.: zaświadczenia, odpisy) należy umieścić w systemie LSI2020 w formie skanu (Studium Wykonalności może być umieszczone w systemie LSI2020 bez podpisów – w formacie pdf);
- w systemie LSI2020 należy także umieścić **aneks obliczeniowy** (w formie arkusza kalkulacyjnego), **stanowiący część Studium wykonalności**. Aneks obliczeniowy umieszczony w systemie LSI2020 musi umożliwić weryfikację poprawności dokonanych wyliczeń (odblokowane formuły). Ponadto, musi zawierać wydzieloną część zawierającą założenia będące podstawą wyliczeń. Nie jest zasadne umieszczanie w formułach wyliczeń wartości liczbowych "dopisywanych" do treści formuł (np. odręczne "dopisywanie" stawki VAT itp.).
- **formularz wniosku o dofinansowanie w formie papierowej** wraz z pismem przewodnim może być dostarczony do IZ RPO-L2020: listem poleconym, przesyłką kurierską oraz osobiście, nie później niż w dniu zakończenia naboru wniosku (w przypadku dostarczenia wniosku pocztą – ważna jest data nadania w polskiej placówce pocztowej). Wersję papierową wniosku należy złożyć w zamkniętej (zaklejonej) kopercie opisanej według poniższego wzoru:

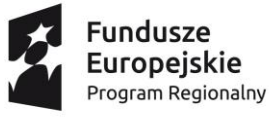

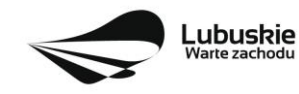

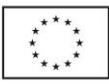

*Pełna nazwa i adres Wnioskodawcy*

**Urząd Marszałkowski Województwa Lubuskiego Departament Programów Regionalnych** *(należy wpisać adres podany w Wezwaniu)* 

**Suma kontrolna z LSI2020** *"wpisać sumę kontrolną z LSI2020*

> **Wniosek o dofinansowanie realizacji projektu pn:** *"…wpisać tytuł projektu…."* **Wezwanie nr RPLB.02.01.01-IZ.00-08-P02/22"**

**Wniosek o dofinansowanie projektu w ramach Regionalnego Programu Operacyjnego – Lubuskie 2020 Osi Priorytetowej** *2 Rozwój cyfrowy,* **Działania 2.1** *Rozwój społeczeństwa informacyjnego,*  **Poddziałania 2.1.1** *Rozwój społeczeństwa informacyjnego – projekty realizowane poza formułą ZIT*

**Kategoria interwencji: 81** *- Rozwiązania informatyczne na rzecz aktywnego i zdrowego starzenia się oraz usługi i aplikacje w zakresie e-zdrowia (w tym e-opieka i nowoczesne technologie w służbie osobom starszym).*

*"NABÓR WNIOSKU– NIE OTWIERAĆ"*

Po wysłaniu przez Wnioskodawcę dokumentów do IZ RPO-L2020, system LSI2020 nadaje automatycznie nr referencyjny wniosku oraz generuje i przesyła do Wnioskodawcy potwierdzenie złożenia formularza wniosku wraz z załącznikami za pośrednictwem systemu LSI2020.

**Wniosek złożony wyłącznie za pośrednictwem systemu LSI2020 bądź tylko w wersji papierowej/za pośrednictwem e-puapu nie będzie podlegał rozpatrzeniu (dotyczy projektu, który nie został złożony po wcześniejszym wezwaniu Wnioskodawcy do uzupełnienia dokumentów, zgodnie z art. 43 art. 1** *Ustawy wdrożeniowej***)***.*

W przypadku wystąpienia problemów ze złożeniem wniosku o dofinansowanie w systemie LSI2020, Instytucja Zarządzająca RPO-L2020 zamieści niezwłocznie na stronie internetowej www.rpo.lubuskie.pl informację o sposobie postępowania w powyższym zakresie.

Komunikacja między Wnioskodawcą a Instytucją Zarządzającą RPO - L2020 odbywa się w sposób pisemny.

*Oświadczenie o świadomości skutków niezachowania wskazanej w Wezwaniu formy komunikacji* zawarta jest w fomularzu wniosku o dofinansowanie (w sekcji pn. "Deklaracje Beneficjenta", Oświadczenie nr 4).

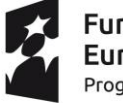

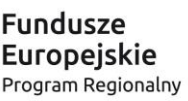

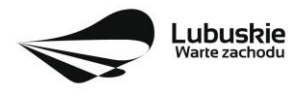

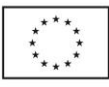

## <span id="page-11-0"></span>**11. Przygotowanie dokumentacji aplikacyjnej**

 **formularz wniosku** o dofinansowanie **(wersja papierowa)** musi zostać podpisany na ostatniej stronie wraz z datą oraz imienną i/lub firmową pieczątką Wnioskodawcy przez osoby uprawnione lub upoważnione do reprezentowania Wnioskodawcy. Osobami uprawnionymi dla województwa są: **marszałek województwa wraz z członkiem zarządu województwa**, o ile statut województwa nie stanowi inaczej (zgodnie z art. 57 ust. 1 ustawy z dnia 5 czerwca 1998 r. o samorządzie województwa, (Dz. U. z 2022, poz. 547 z późn. zm.) oraz w każdym przypadku kontrasygnata skarbnika lub osoby przez niego upoważnionej.

W przypadku, gdy Wnioskodawca upoważnia inną osobę do reprezentowania, wówczas do wniosku należy dołączyć stosowane upoważnienie/pełnomocnictwo podpisane przez osobę uprawnioną.

W przypadku, gdy osoba ta będzie podpisywała umowę o dofinansowanie, wymagane jest pełnomocnictwo rodzajowe (udzielone na podstawie art. 98 k.c.) – **pełnomocnictwo wymaga podpisu potwierdzonego notarialnie.**

Jeśli Wnioskodawcą będzie jednostka samorządu terytorialnego, wówczas wymagane jest pisemne upoważnienie/pełnomocnictwo podpisane przez osobę uprawnioną do reprezentowania Wnioskodawcy. **Nie jest wymagane upoważnienie/ pełnomocnictwo poświadczone notarialnie**.

- formularz wniosku o dofinansowanie **(wersja złożona za pośrednictwem e-puapu)** musi zostać podpisany podpisem kwalifikowanym lub profilem zaufanym przez osoby uprawnione lub upoważnione do reprezentowania Wnioskodawcy. Osoby uprawnione zostały wskazane w powyższym punkcie. Należy również dostarczyć pismo przewodnie podpisane podpisem kwalifikowanym lub profilem zaufanym. **W przypadku złożenia formularza wniosku tym sposobem, nie należy już składać formularza wniosku w wersji papierowej !**
- **oryginały załączników do formularza wniosku**, które zostały sporządzone przez Wnioskodawcę, np. oświadczenia muszą zostać czytelnie podpisane na ostatniej stronie przez osobę/y uprawnioną/e lub upoważnioną/e do reprezentowania Wnioskodawcy wraz z datą, imienną/ymi pieczątką/ami wszystkich podpisanych osób i pieczatka instytucji (w przypadku jednostek samorządu terytorialnego kontrasygnata Skarbnika nie jest wymagana – wyjątek stanowi "Oświadczenie Wnioskodawcy o kwalifikowalności podatku VAT").
- **kserokopie załączników** sporządzonych przez Wnioskodawcę oraz wydanych przez właściwe urzędy lub instytucje (np.: zaświadczenia, odpisy), należy potwierdzić za zgodność z oryginałem<sup>4</sup>.

<sup>-</sup> kserokopię zawierającą klauzulę "za zgodność z oryginałem" umieszczoną na każdej stronie dokumentu opatrzonej datą, poświadczoną własnoręcznym podpisem Wnioskodawcy (lub osoby upoważnionej przez Wnioskodawcę) oraz imienną i firmową pieczątką Wnioskodawcy, lub

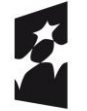

1

**Fundusze Europeiskie** Program Regionalny

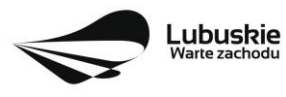

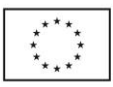

<sup>4</sup>W każdym przypadku, w którym jest mowa o kserokopii dokumentu należy przez to rozumieć:

- $\checkmark$  prawidłowo złożony i podpisany egzemplarz formularza wniosku o dofinansowanie realizacji projektu (dotyczy wersji papierowej) należy trwale spiąć w sposób uniemożliwiający jego dekompletację. Do formularza wniosku składanego w wersji papierowej należy dołączyć pismo przewodnie wskazujące pełną nazwę i adres Wnioskodawcy, sumę kontrolną z LSI oraz numer wezwania i tytuł projektu.
- **składając wniosek o dofinansowanie Wnioskodawca zobowiązany jest przesłać w systemie LSI2020<sup>5</sup> :**
	- wypełniony formularz wniosku o dofinansowanie realizacji projektu;
	- studium wykonalności wraz z arkuszem kalkulacyjnym w formacie xls sporządzone zgodnie z "Instrukcją do opracowania Studium Wykonalności dla projektów inwestycyjnych ubiegających się o wsparcie z EFRR w ramach Regionalnego Programu Operacyjnego – Lubuskie 2020";
	- oświadczenie o kwalifikowalności podatku VAT dla Wnioskodawcy;
	- oświadczenie informacja publiczna;
	- oświadczenie dotyczące stosowania standardów dostępności dla polityki spójności 2014-2020 stanowiącymi załącznik nr 2 *Wytycznych Ministra Inwestycji i Rozwoju w zakresie realizacji zasady równości szans i niedyskryminacji, w tym dostępności dla osób z niepełnosprawnościami oraz zasady równości szans kobiet i mężczyzn w ramach funduszy unijnych na lata 2014-2020* z dnia 5 kwietnia 2018 r.;
	- oświadczenie Wnioskodawcy/innych podmiotów ubiegający się o wsparcie o braku istnienia związków z Federacją Rosyjską;
	- załączniki dodatkowe, nie przewidziane w Wezwaniu, ale wymagane prawem polskim lub kategorią projektu przez IZ RPO-L2020.

Formularz wniosku o dofinansowanie złożony za pośrednictwem systemu LSI2020 musi być tożsamy z dostarczoną przez Wnioskodawcę wersją papierową/wersją formularza dostarczoną e-puapem.

Należy pamiętać, aby **w formularzu wniosku o dofinansowanie nie pozostawiać pustych pól** (należy wypełniać je właściwą treścią, zapisem "nie dotyczy" lub kreskami "-" oraz zerami w przypadku tabel, w których należy określić wartość, np. tabel finansowych, tabel dotyczących wartości bazowych i docelowych wskaźników etc.).

Ponadto, należy pamiętać, aby cała dokumentacja aplikacyjna przedłożona przez Wnioskodawcę stanowiła spójną całość, która nie podaje w różnych częściach sprzecznych informacji.

Przy wypełnianiu formularza wniosku oraz przygotowywaniu Studium Wykonalności należy wziąć pod uwagę:

 pytania sprawdzające znajdujące się w *Liście sprawdzającej warunki* formalne (załącznik nr 1 do niniejszego Wezwania) oraz

<sup>-</sup> poprzez umieszczenie na pierwszej stronie kserokopii dokumentu klauzuli "za zgodność z oryginałem odstrony…do strony…" opatrzonej datą, czytelnym podpisem Wnioskodawcy (lub osoby upoważnionej przez Wnioskodawcę) oraz imienną i firmową pieczątką Wnioskodawcy. <sup>5</sup>Należy pamiętać, że zamieszczone za pośrednictwem systemu LSI2020 dokumenty, powinny być wcześniej odpowiednio podpisane (wyjątek stanowi Formularz wniosku, który wypełniany jest w systemie LSI2020).

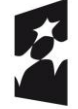

1

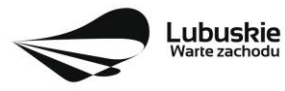

 $\checkmark$  kryteria stosowane podczas oceny formalnej oraz merytorycznej (horyzontalnej i specyficznej) kryteria przyjmowane są w formie Uchwały przez Komitet Monitorujący RPO-L2020 i stanowią załącznik nr 2 do Wezwania)

tak, aby w poszczególnych polach formularza wniosku oraz w Studium Wykonalności zawrzeć wszystkie informacje, które są niezbędne do dokonania weryfikacji/oceny projektu.

Należy pamiętać, iż formularz wniosku wypełniony odręcznie i/lub w języku obcym, nie wypełniony na wymaganym formularzu (wzorze) nie będzie rozpatrywany.

#### <span id="page-13-0"></span>**12. Przebieg wezwania**

Wezwanie składa się z pięciu części:

**Część I: przyjmowanie wniosku o dofinansowanie.** Nabór wniosku rozpoczyna się i kończy w terminie i miejscu wskazanym w niniejszym Wezwaniu.

## **Część II: weryfikacja warunków formalnych projektu:**

- pierwsza weryfikacja warunków formalnych dokonywana jest w terminie **20 dni kalendarzowych** od dostarczenia wniosku do Departamentu Programów Regionalnych. W uzasadnionych przypadkach termin dokonania weryfikacji warunków formalnych może zostać wydłużony. Informacja o przedłużeniu terminu dokonania weryfikacji zamieszczana jest na stronie internetowej IZ RPO-L2020: www.rpo.lubuskie.pl;
- $\checkmark$  nie stanowi elementu oceny, gdyż przebiega na podstawie pytań sprawdzających zatwierdzonych przez Zarząd Województwa Lubuskiego, które zostały zawarte w *Liście sprawdzającej* stanowiącej załącznik nr 1 do niniejszego Wezwania. Pytania sprawdzające zostały podzielone na: pytania, których niespełnienie skutkuje odrzuceniem projektu bez możliwości poprawy oraz pytania, w ramach których istnieje możliwość dokonania poprawy;
- $\checkmark$  dokonywana jest w siedzibie IZ RPO-L2020 przez dwóch pracowników Departamentu Programów Regionalnych (zgodnie z zasadą "dwóch par oczu"). Każdy pracownik dokonuje weryfikacji indywidualnie i wypełnia osobną *Listę* w systemie LSI2020;
- $\checkmark$  przeprowadzana jest w oparciu o dokumenty, które Wnioskodawca zobligowany jest na tym etapie dołączyć (patrz: pkt 10 i 11 Wezwania);
- umożliwia Wnioskodawcy, w terminie nie krótszym niż **7 dni kalendarzowych** i nie dłuższym niż **21 dni kalendarzowych**, uzupełnienie/poprawienie warunków formalnych oraz oczywistych omyłek w formularzu wniosku oraz załącznikach – dotyczy pytań, w ramach których istnieje możliwość poprawy (termin poprawy dokumentów liczony jest od dnia otrzymania przez Wnioskodawcę pisma w tej sprawie):
	- jeżeli wprowadzane zgodnie z uwagami IZ RPO-L2020 zmiany, implikują konieczność wprowadzenia w dokumentacji kolejnych zmian, wówczas Wnioskodawca zobowiązany jest wprowadzić je do wniosku o dofinansowanie projektu i/lub załącznikach oraz przekazać na piśmie informację o ich wprowadzeniu do IZ RPO-L2020;

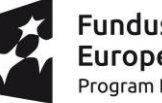

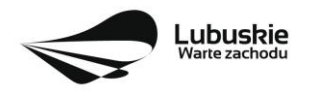

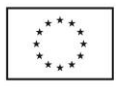

- $-$  jeśli Wnioskodawca zauważy we wniosku o dofinansowanie realizacji projektu inne braki w zakresie warunków formalnych lub oczywiste omyłki, które nie zostały wyszczególnione w piśmie od IZ RPO-L2020, wówczas poprawia je, informując jednocześnie o tym fakcie Departament i przedstawiając stosowne pisemnie wyjaśnienia;
- w przypadku, gdy we wniosku wprowadzone zostaną dodatkowe zmiany, o których Wnioskodawca nie poinformował, wówczas wniosek nie podlega dalszej weryfikacji, o czym Wnioskodawca zostaje poinformowany pisemnie;
- wszystkie zmiany wprowadzone przez Wnioskodawcę, które nie zostały wyszczególnione w piśmie IZ RPO-L2020, będą pod tym kątem indywidualnie rozpatrywane przez IZ RPO-L2020.
- ponowna weryfikacja warunków formalnych dokonywana jest w terminie **10 dni kalendarzowych** od dnia dostarczenia poprawionego wniosku;
- $\checkmark$  w przypadku pozytywnej weryfikacji warunków formalnych projekt jest automatycznie przekazany do oceny formalnej (pismo nie jest wówczas wysyłane do Wnioskodawcy);
- $\checkmark$  w przypadku niedostarczenia korekty wniosku w terminie wskazanym w piśmie, projekt pozostaje bez rozpatrzenia. Wówczas IZ RPO-L2020 przygotowuje pismo do Wnioskodawcy informujące o pozostawieniu wniosku bez rozpatrzenia wraz z podaniem przyczyny oraz o braku możliwości złożenia odwołania. Od wyników weryfikacji warunków formalnych nie przysługuje odwołanie, o którym mowa w art. 53 i 54 *ustawy wdrożeniowej;*
- $\checkmark$  po zakończeniu weryfikacji warunków formalnych na stronie internetowej www.rpo.lubuskie.pl zamieszczana jest lista projektów zakwalifikowanych do oceny formalnej.

## **Część III: ocena formalna:**

- $\checkmark$  ocenie poddawane są projekty, które przeszły pozytywnie etap weryfikacji warunków formalnych;
- dokonywana jest w terminie **do 60 dni kalendarzowych** od dnia podpisania przez Dyrektora DFR listy projektów po zakończeniu weryfikacji warunków formalnych. W uzasadnionych przypadkach termin dokonania oceny formalnej może zostać wydłużony. Informacja o przedłużeniu terminu dokonania oceny zamieszczana jest na stronie internetowej RPO-L2020: www.rpo.lubuskie.pl;
- $\checkmark$  przeprowadzana jest na podstawie kryteriów formalnych przyjmowanych przez KM RPO-L2020. Kryteria formalne podzielone zostały na kryteria, których niespełnienie skutkuje odrzuceniem projektu bez możliwości poprawy oraz kryteria, w ramach, których istnieje możliwość dokonania poprawy;
- $\checkmark$  dokonywana jest w siedzibie IZ RPO przez dwóch pracowników Departamentu Programów Regionalnych (zgodnie z zasadą "dwóch par oczu"). Każdy pracownik dokonuje oceny indywidualnie i wypełnia osobną *Kartę oceny* w systemie LSI2020. W przypadku, gdy wyniki oceny są rozbieżne, projekt oceniany jest przez trzeciego, losowo wybranego pracownika Departamentu. Ocena trzeciego pracownika (tylko w zakresie rozbieżnego kryterium) i zbieżna z jego oceną ocena jednego z pracowników, którzy pierwotnie sprawdzali projekt, stanowi wynik oceny;
- $\checkmark$  przeprowadzana jest w oparciu o dokumenty, które Wnioskodawca dostarczył na etapie składania wniosku o dofinansowanie;

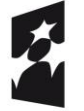

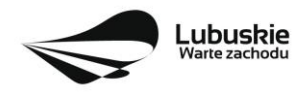

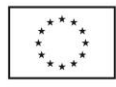

- umożliwia Wnioskodawcy w terminie **7 dni kalendarzowych** (termin poprawy dokumentów liczony jest od dnia otrzymania przez Wnioskodawcę pisma w tej sprawie) trzykrotne uzupełnienie/ poprawienie formularza wniosku oraz załączników (wyjątek: brak możliwości poprawy kryteriów, których niespełnienie skutkuje odrzuceniem projektu bez możliwości poprawy):
- jeżeli wprowadzane zgodnie z uwagami IZ RPO-L2020 zmiany, implikują konieczność wprowadzenia w dokumentacji kolejnych zmian, wówczas Wnioskodawca zobowiązany jest wprowadzić je do wniosku o dofinansowanie projektu i/lub załącznikach oraz przekazać na piśmie informację o ich wprowadzeniu do IZ RPO-L2020;
- jeśli Wnioskodawca zauważy we wniosku o dofinansowanie realizacji projektu inne błędy, które nie zostały wyszczególnione w piśmie od IZ RPO-L2020, wówczas poprawia je, informując jednocześnie o tym fakcie Departament i przedstawiając stosowne pisemnie wyjaśnienia;
- w przypadku, gdy w projekcie wprowadzone zostaną dodatkowe zmiany, o których Wnioskodawca nie poinformował DFR, wówczas projekt nie podlega dalszej ocenie, o czym Wnioskodawca zostaje poinformowany pisemnie.
- $\checkmark$  w przypadku pozytywnej oceny formalnej projekt jest automatycznie przekazany do oceny merytorycznej (pismo nie jest wówczas wysyłane do Wnioskodawcy);
- $\checkmark$  w przypadku negatywnej oceny formalnej (projekt nie spełnił kryteriów skutkujących odrzuceniem projektu bez możliwości poprawy bądź nie został poprawiony/uzupełniony formularz wniosku i załączniki w zakresie uwag wskazanych w piśmie - dotyczy kryteriów, w ramach których istnieje możliwość poprawy), Wnioskodawca jest informowany pisemnie o zakończeniu i wyniku weryfikacji warunków formalnych i oceny formalnej projektu. Ponadto, w piśmie Wnioskodawca zostaje poinformowany o przyczynie podjętej decyzji w odniesieniu do każdego negatywnie ocenionego kryterium. Dodatkowo, Wnioskodawca zostaje poinformowany o braku możliwości skorzystania z trybu odwoławczego, o którym mowa w art. 53 i 54 *ustawy wdrożeniowej*;
- $\checkmark$  w przypadku stwierdzenia w skorygowanej dokumentacji oczywistych omyłek, Wnioskodawca kolejny raz wzywany jest pisemnie do wniesienia uzupełnień/poprawienia dokumentów w terminie **7 dni kalendarzowych** (termin poprawy dokumentów liczony jest od dnia otrzymania przez Wnioskodawcę pisma w tej sprawie). Ponowna ocena w zakresie omyłek pisarskich dokonywana jest w terminie **10 dni kalendarzowych** od dnia dostarczenia poprawionego wniosku;
- $\checkmark$  po zakończeniu oceny formalnej na stronie internetowej www.rpo.lubuskie.pl zamieszczana jest lista projektów zakwalifikowanych do kolejnego etapu.

# **Część IV: ocena merytoryczna:**

- $\checkmark$  ocenie poddawane są projekty, które przeszły pozytywnie etap oceny formalnej;
- dokonywana jest w terminie **do 30 dni kalendarzowych** od dnia podpisania przez Dyrektora DFR listy projektów po zakończeniu oceny formalnej. W uzasadnionych przypadkach termin dokonania oceny merytorycznej może zostać wydłużony. Informacja o przedłużeniu terminu dokonania oceny zamieszczana jest na stronie internetowej RPO-L2020: www.rpo.lubuskie.pl;

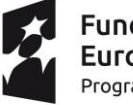

**Fundusze Europeiskie** Program Regionalny

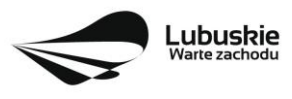

Unia Europejska Europejskie Fundusze<br>Europejskie Fundusze<br>Strukturalne i Inwestycyjne

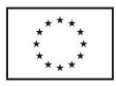

- $\checkmark$  przeprowadzana jest na podstawie kryteriów merytorycznych (horyzontalnych i specyficznych) przyjmowanych przez KM RPO-L2020. Kryteria merytoryczne dopuszczające zawierają tylko kryteria, których niespełnienie skutkuje odrzuceniem projektu bez możliwości poprawy;
- $\checkmark$  umożliwia Wnioskodawcy w terminie 7 dni kalendarzowych (termin poprawy dokumentów liczony jest od dnia otrzymania przez Wnioskodawcę pisma w tej sprawie) dwukrotną poprawę/uzupełnienie formularza wniosku/załączników, przy założeniu, że zidentyfikowane w formularzu wniosku/załącznikach błędy/uchybienia są możliwe do poprawienia (dotyczy kryteriów punktowych merytorycznych: horyzontalnych i specyficznych) i w konsekwencji ich usunięcie prowadzić będzie do zgodności projektu z obowiązującymi kryteriami oceny;
- $\checkmark$  dokonywana jest poza siedzibą IZ RPO przez dwóch ekspertów (zgodnie z zasadą "dwóch par oczu"). Każdy z ekspertów dokonuje oceny indywidualnie i wypełnia osobną *Kartę oceny* w systemie LSI2020;
- $\checkmark$  wynik oceny projektu stanowi średnia arytmetyczna ocen dwóch ekspertów oceniających dany projekt (średnia arytmetyczna ocen horyzontalnych i średnia arytmetyczna ocen specyficznych). W przypadku, gdy różnica między ocenami końcowymi dwóch oceniających ekspertów wynosi co najmniej 40% maksymalnej do zdobycia liczby punktów, do oceny zostaje wyznaczony trzeci ekspert. Ocenia on projekt tylko na podstawie kryteriów punktowych. Ocenę takiego projektu stanowi średnia arytmetyczna ocen tych dwóch ekspertów, które są do siebie najbardziej zbliżone (zbieżność ocen rozpatrywana jest na korzyść Wnioskodawcy);
- $\checkmark$  w przypadku, gdy ocena ekspertów różni się w zakresie kryteriów dopuszczających, do oceny włączony zostaje trzeci ekspert. Ocenia on projekt tylko w zakresie kryteriów dopuszczających, w których wystąpiła rozbieżność. Ocena trzeciego eksperta i zbieżna z jego oceną ocena jednego z ekspertów, którzy pierwotnie oceniali projekt, stanowi wynik oceny;
- $\checkmark$  w przypadku, gdy tylko jeden z ekspertów stwierdzi, że projekt wymaga korekt/uzupełnień, a drugi z ekspertów oceni projekt pozytywnie, ekspert wydający pozytywną ocenę zostaje poinformowany przez IZ RPO-L2020 mailem o tym fakcie. Ekspert ten także dostaje zaktualizowane dokumenty do wglądu, celem zaakceptowania zmian;
- ocenę pozytywną uzyskuje projekt, który spełnił wszystkie kryteria dopuszczające i uzyskał **co najmniej 50%** możliwych do zdobycia punktów na ocenie merytorycznej. Projekt oceniony pozytywnie jest automatycznie przekazany do etapu rozstrzygnięcia wezwania;
- $\checkmark$  w przypadku negatywnej oceny merytorycznej, Wnioskodawca jest informowany pisemnie o zakończeniu weryfikacji warunków formalnych, oceny formalnej i oceny merytorycznej projektu oraz o ich wyniku wraz z uzasadnieniem oceny oraz o łącznej punktacji przyznanej przez ekspertów. Ponadto, Wnioskodawca zostaje poinformowany o braku możliwości skorzystania z trybu odwoławczego, o którym mowa w art. 53 i 54 *ustawy wdrożeniowej*;
- $\checkmark$  w przypadku stwierdzenia w skorygowanej dokumentacji oczywistych omyłek, Wnioskodawca kolejny raz wzywany jest pisemnie do wniesienia uzupełnień/poprawienia dokumentów w terminie **7 dni kalendarzowych** (termin poprawy dokumentów liczony jest od dnia otrzymania przez Wnioskodawcę pisma w tej sprawie). Ponowna ocena w zakresie omyłek pisarskich dokonywana jest w terminie **10 dni kalendarzowych** od dnia dostarczenia poprawionego wniosku;
- w przypadku, gdy osoba oceniająca projekt stwierdzi, iż projekt/załącznik(i) zawiera błędy formalne, projekt będący przedmiotem oceny merytorycznej zostaje przekazany do ponownej oceny formalnej. O tym fakcie Wnioskodawca jest informowany pisemnie.

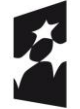

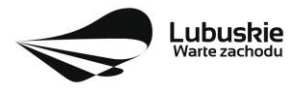

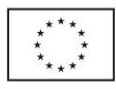

 $\checkmark$  po zakończeniu oceny merytorycznej na stronie internetowej www.rpo.lubuskie.pl zamieszczana jest lista projektów zakwalifikowanych do kolejnego etapu.

# **Etap V: rozstrzygnięcie wezwania**

- polega na podjęciu przez Zarząd Województwa Lubuskiego decyzji (w formie uchwały) o przyznaniu dofinansowania dla projektu;
- $\checkmark$  w uzasadnionych przypadkach, przed podjęciem decyzji o dofinansowaniu, IZ RPO-L2020 może zażądać od Wnioskodawcy przedłożenia dokumentów potwierdzających posiadanie środków na pokrycie wkładu własnego, w celu sprawdzenia płynności finansowej i zdolności Wnioskodawcy do zrealizowania projektu.
- Dofinansowanie otrzymuje projekt, który:
	- przeszedł pozytywnie weryfikację warunków formalnych oraz
	- spełnił wszystkie kryteria dopuszczające (formalne, merytoryczne: horyzontalne i specyficzne dla Działania 2.1) oraz
	- uzyskał, co najmniej 50% możliwych do zdobycia punktów na ocenie merytorycznej.
- $\checkmark$  Po decyzji ZWL o przyznaniu dofinansowania, Wnioskodawca zostaje poinformowany o wynikach weryfikacji warunków formalnych, oceny formalnej oraz oceny merytorycznej;
- $\checkmark$  W przypadku przyznania dofinansowania dla projektu, pismo dodatkowo zawiera prośbę o przygotowanie i dostarczenie do IZ RPO-L2020 przez Wnioskodawcę w ciągu 7 dni **kalendarzowych** od daty otrzymania pisma, dokumentów niezbędnych do przyjęcia decyzji o przyznaniu dofinansowania. Dokumenty do decyzji należy dostarczyć do IZ RPO tylko w wersji papierowej, w liczbie egzemplarzy wskazanej w piśmie;
- $\checkmark$  Po wyborze projektu do dofinansowania, na stronie internetowej www.rpo.lubuskie.pl oraz www.funduszeeuropejskie.gov.pl publikowana jest lista projektów wybranych do dofinansowania w ramach ww. wezwania.

# **Orientacyjny termin rozstrzygnięcia wezwania: wrzesień/październik 2022 r.**

# <span id="page-17-0"></span>**13. Zabezpieczenie decyzji o przyznaniu dofinansowania**

Nie dotyczy Wnioskodawców będących jednostkami sektora finansów publicznych albo fundacji, których jedynym fundatorem jest Skarb Państwa (art. 206 ust. 4 ustawy z dnia 27 sierpnia 2009 r.o finansach publicznych, Dz. U. 2021, poz. 305 z późn. zm.).

# <span id="page-17-1"></span>**14. Pytania sprawdzające oraz kryteria wyboru projektu**

Wybór projektu do dofinansowania odbywa się w oparciu o warunki formalne (określone w załączniku nr 1 do niniejszego Wezwania, przyjęte przez Zarząd Województwa Lubuskiego), jak również kryteria formalne oraz merytoryczne (horyzontalne i specyficzne) przyjęte przez Komitet Monitorujący Regionalny Program Operacyjny – Lubuskie 2020 następującą uchwałą:

 **uchwałą nr 205/KM RPO-L2020/2022** Komitetu Monitorującego Regionalny Program Operacyjny – Lubuskie 2020 z dnia 13 czerwca 2022 r. w sprawie przyjęcia kryteriów formalnych

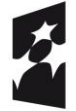

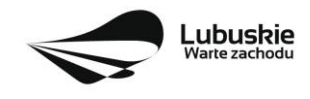

Unia Europejska Europejskie Fundusze Strukturalne i Inwestycyjne

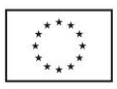

i merytorycznych – horyzontalnych i specyficznych dla Działania 2.1 Rozwój społeczeństwa informacyjnego, Poddziałania 2.1.1 Rozwój społeczeństwa informacyjnego – projekty realizowane poza formułą ZIT Regionalnego Programu Operacyjnego – Lubuskie 2020 tryb pozakonkursowy e-zdrowie.

Przedmiotowe uchwały stanowią załącznik do niniejszego Wezwania oraz zostały zamieszczone na stronie internetowej [www.rpo.lubuskie.pl.](http://www.rpo.lubuskie.pl/)

Ponadto, w zakresie przedmiotowego naboru traca ważność postanowienia zawarte w następujących uchwałach:

- $\checkmark$  nr 4/KM RPO-L2020/2015 Komitetu Monitorującego Regionalny Program Operacyjny Lubuskie 2020 z dnia 22 maja 2015 r., w sprawie przyjęcia Kryteriów formalnych mających zastosowanie dla Osi Priorytetowych, Działań i typów projektów w ramach RPO-L2020 współfinansowanych z Europejskiego Funduszu Rozwoju Regionalnego (OP 1-5,9), z późn. zm.;
- $\checkmark$  nr 5/KM RPO-L2020/2015 Komitetu Monitorującego Regionalny Program Operacyjny Lubuskie 2020 z dnia 22 maja 2015 r., w sprawie przyjęcia kryteriów merytoryczno - horyzontalnych mających zastosowanie dla wszystkich Osi Priorytetowych Regionalnego Programu Operacyjnego – Lubuskie 2020 współfinansowanych ze środków Europejskiego Funduszu Rozwoju Regionalnego (OP: 1-5, 9) z późn. zm.

## <span id="page-18-0"></span>**15. Forma i sposób udzielania Wnioskodawcy wyjaśnień w kwestiach dotyczących wezwania**

IZ RPO-L2020 udziela informacji w zakresie Wezwania (w tym w sprawie interpretacji zapisów Wezwania, zakresu wsparcia, procesu wyboru projektu, kwalifikowalności wydatków): pisemnie lub telefonicznie poprzez kontakt z pracownikami Urzędu Marszałkowskiego Województwa Lubuskiego:

- $\checkmark$  Departament Programów Regionalnych: Wydział Kontraktacji Inwestycji Publicznych ul. Bolesława Chrobrego 1-3-5 (pokój nr 24, 55) tel. 68 45 65 124, -756 e-mail: [k.laskowska@rpo.lubuskie.pl;](mailto:k.laskowska@rpo.lubuskie.pl) [k.wasilewska@rpo.lubuskie.pl](mailto:k.wasilewska@rpo.lubuskie.pl)
- $\checkmark$  Departament Zarządzania Regionalnym Programem Operacyjnym:
	- e-mail: info@rpo.lubuskie.pl
	- telefoniczny: 68 45 65 119, -521, -251
- $\checkmark$  Sieć Punktów Informacyjnych Funduszy Europejskich w województwie lubuskim:
	- e-mail: infoue@lubuskie.pl (dla południa województwa) i lpi@lubuskie.pl (dla północy województwa)
	- telefoniczny: Główny Punkt Informacyjny Funduszy Europejskich w Zielonej Górze: 68 45 65 535, -499, -488, -480, -454 oraz Lokalny Punkt Informacyjny Funduszy Europejskich w Gorzowie Wlkp. 95 73 90 386, -380, -378, -377

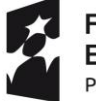

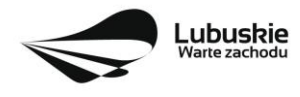

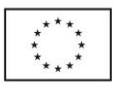

## <span id="page-19-0"></span>**16. Sposób podania do publicznej wiadomości wyników wezwania**

# IZ RPO-L2020 po każdym etapie oceny zamieszcza na stronie internetowej www.rpo.lubuskie.pl listę projektów zakwalifikowanych do kolejnego etapu.

Ponadto, po rozstrzygnięciu wezwania IZ RPO-L2020 zamieszcza na stronie internetowej [www.rpo.lubuskie.pl](http://www.rpo.lubuskie.pl/) oraz na portalu Funduszy Europejskich [www.funduszeeuropejskie.gov.pl](http://www.funduszeeuropejskie.gov.pl/) listę projektów wybranych do dofinansowania.

#### <span id="page-19-1"></span>**17. Środki odwoławcze przysługujące Wnioskodawcy**

Z uwagi na stosowanie trybu pozakonkursowego zapisy art. 53 i 54 *ustawy z dnia 11 lipca 2014 r. o zasadach realizacji programów w zakresie polityki spójności finansowanych w perspektywie finansowej 2014-2020* (Dz. U. 2020 r. poz. 818 z późn. zm.) nie mają zastosowania.

#### <span id="page-19-2"></span>**18. Anulowanie wezwania**

IZ RPO-L2020 zastrzega sobie prawo do anulowania wezwania w następujących przypadkach:

- $\checkmark$  nie wyłonienia kandydatów na ekspertów niezbędnych do oceny wniosków,
- $\checkmark$  złożenia wniosku o dofinansowanie wyłącznie przez podmioty niespełniające kryteriów aplikowania do udziału w danym naborze,
- $\checkmark$  nie złożenia wskazanego wniosku o dofinansowanie,
- $\checkmark$  naruszenia w toku procedury naboru przepisów prawa i/lub zasad wezwania, które są istotne i niemożliwe do naprawienia,
- $\checkmark$  zaistnienia sytuacji nadzwyczajnej, której strony nie mogły przewidzieć w chwili ogłoszenia wezwania, a której wystąpienie czyni niemożliwym lub rażąco utrudnia kontynuowanie procedury naboru lub stanowi zagrożenie dla interesu publicznego,
- $\checkmark$  ogłoszenie aktów prawnych lub wytycznych horyzontalnych w istotny sposób sprzecznych z postanowieniami niniejszego wezwania.

#### <span id="page-19-3"></span>**19. Wskaźniki monitorowania postępu rzeczowego w ramach projektu**

Wnioskodawca ubiegający się o dofinansowanie zobowiązany jest przedstawić we wniosku o dofinansowanie projektu wskaźniki produktu oraz wskaźniki rezultatu bezpośredniego. Wnioskodawca zobowiązany jest do wyboru co najmniej po 1 wskaźniku produktu i 1 rezultatu bezpośredniego, dla których wartość docelowa wskaźnika jest większa od "0".

Podstawą definicji wskaźników kluczowych wskazanych w Wezwaniu jest *Wspólna Lista Wskaźników Kluczowych 2014-2020 (WLWK) – katalog definicji dla Celów Tematycznych finansowanych* 

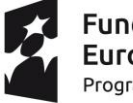

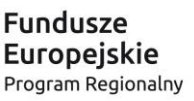

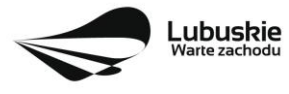

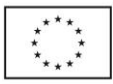

*z Europejskiego Funduszu Rozwoju Regionalnego, Funduszu Spójności oraz dla pomocy technicznej (wskaźniki z tej listy zostały wpisane do Załącznika nr 2 Szczegółowego Opisu Osi Priorytetowych).*

# **Wnioskodawca we wniosku o dofinansowanie (sekcja C formularza wniosku oraz w Studium Wykonalności) zobowiązany jest określić/wybrać:**

- 1. Obligatoryjne wskaźniki produktu i rezultatu, w tym wskaźnik włączony do Ram Wykonania RPO Lubuskie 2020,
- 2. Wskaźniki horyzontalne dotyczące miejsc pracy,
- 3. Wskaźniki horyzontalne inne niż dotyczące miejsc pracy,
- 4. Pozostałe wskaźniki wymienione w Załączniku nr 2 do Szczegółowego Opisu Osi Priorytetowych.

# **1. Obligatoryjne wskaźniki produktu i rezultatu, w tym wskaźnik włączony do Ram Wykonania RPO Lubuskie 2020**

Zgodnie z *Wykazem projektów zidentyfikowanych przez właściwą instytucję w ramach trybu pozakonkursowego* (będącym załącznikiem nr 5 do SzOOP RPO-L2020) Wnioskodawca zobowiązany jest określić następujące wskaźniki (programowe) produktu i podać ich wartość docelową:

- Liczba uruchomionych systemów teleinformatycznych w podmiotach wykonujących zadania publiczne (szt.). Wartość wskaźnika dla ww. projektu, zgodnie z zapisami Zał. Nr 5 do SzOOP RPO-L2020, musi wynosić co najmniej **3 szt.**
- Liczba usług publicznych udostępnionych on-line o stopniu dojrzałości co najmniej 4 transakcja (szt.).

Wartość wskaźnika dla ww. projektu, zgodnie z zapisami Zał. Nr 5 do SzOOP RPO-L2020, musi wynosić co najmniej **1 szt.**

- Liczba podmiotów, które udostępniły on-line informacje sektora publicznego (szt.). Wartość wskaźnika dla ww. projektu, zgodnie z zapisami Zał. Nr 5 do SzOOP RPO-L2020, musi wynosić co najmniej **3 szt.**
- Liczba pobrań/uruchomień aplikacji opartych na ponownym wykorzystaniu informacji sektora publicznego i e-usług publicznych (szt.). Wartość wskaźnika dla ww. projektu, zgodnie z zapisami Zał. Nr 5 do SzOOP RPO-L2020, musi wynosić co najmniej **5 000 szt.**
- Liczba pobrań/odtworzeń dokumentów zawierających informacje sektora publicznego (szt.). Wartość wskaźnika dla ww. projektu, zgodnie z zapisami Zał. Nr 5 do SzOOP RPO-L2020, musi wynosić co najmniej **5 000 szt.**

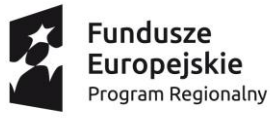

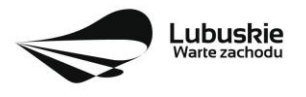

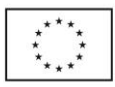

# **2. Wskaźniki horyzontalne dotyczące miejsc pracy**

Wnioskodawca zobligowany jest wybrać i określić wartość docelową przynajmniej jednego wskaźnika dotyczącego miejsc pracy z podziałem na kobiety i mężczyzn:

- Wzrost zatrudnienia we wspieranych przedsiębiorstwach (CI 8) (EPC);
	- $\cdot \cdot$  Wzrost zatrudnienia we wspieranych przedsiębiorstwach kobiety (EPC),
	- Wzrost zatrudnienia we wspieranych przedsiębiorstwach mężczyźni (EPC),
- $\checkmark$  Wzrost zatrudnienia we wspieranych podmiotach (innych niż przedsiębiorstwa) (EPC);
	- $\mathbf{\hat{P}}$  Wzrost zatrudnienia we wspieranych podmiotach (innych niż przedsiębiorstwa) kobiety (EPC),
	- Wzrost zatrudnienia we wspieranych podmiotach (innych niż przedsiębiorstwa) mężczyźni (EPC),
- Liczba utrzymanych miejsc pracy (EPC);
	- $\div$  Liczba utrzymanych miejsc pracy kobiety (EPC),
	- Liczba utrzymanych miejsc pracy mężczyźni (EPC),
- $\checkmark$  Liczba nowoutworzonych miejsc pracy pozostałe formy (EPC)
	- $\div$  Liczba nowo utworzonych miejsc pracy pozostałe formy kobiety (EPC),
	- Liczba nowo utworzonych miejsc pracy pozostałe formy mężczyźni (EPC).

W przypadku, gdy w wyniku realizacji projektu nie przewiduje się wzrostu zatrudnienia/utrzymania miejsc pracy/utworzenia nowych miejsc pracy Wnioskodawca musi wpisać wartość docelową wybranego wskaźnika "0" i jednocześnie nie wybierać wskaźników dotyczących podziału na kobiety i mężczyzn.

# **3. Wskaźniki horyzontalne inne niż dotyczące miejsc pracy**

Wnioskodawca zobowiązany jest wybrać i określić wartości docelowe wskaźników horyzontalnych tylko w przypadku, gdy dotyczą one zakresu projektu:

- Liczba obiektów dostosowanych do potrzeb osób z niepełnosprawnościami (szt.),
- Liczba projektów, w których sfinansowano koszty racjonalnych usprawnień dla osób z niepełnosprawnościami (szt.),
- \* Liczba podmiotów wykorzystujących technologie informacyjno-komunikacyjne (szt.).

W przypadku, gdy projekt nie realizuje powyższych wskaźników, we wniosku o dofinansowanie nie należy ich wybierać.

# **4. Pozostałe wskaźniki**

Wnioskodawca zobowiązany jest wybrać i określić wartości docelowe niewymienionych wyżej wskaźników zawartych w Załączniku nr 2 do Szczegółowego Opisu Osi Priorytetowych, tylko w przypadku, gdy są one adekwatne do zakresu projektu.

W przypadku, gdy projekt nie realizuje żadnych wskaźników, we wniosku o dofinansowanie nie należy ich wybierać.

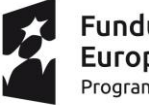

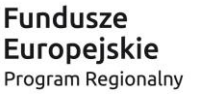

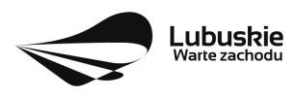

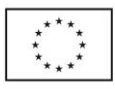

## **Wskaźniki specyficzne dla programu, zawarte w sekcji C 2 wniosku**

W ramach wezwania nie przewidziano tego typu wskaźników.

#### **Wskaźniki specyficzne dla projektu, zawarte w sekcji C 3 wniosku**

W ramach wezwania nie przewidziano tego typu wskaźników.

Wszystkie wybrane we wniosku o dofinansowanie wskaźniki muszą odzwierciedlać założone cele realizowanego projektu oraz być logicznie powiązane z rezultatami, jakie Wnioskodawca zamierza osiągnąć w wyniku realizacji danego przedsięwzięcia. Należy również zwrócić uwagę, że we wskaźnikach może być odzwierciedlone spełnienie niektórych kryteriów wyboru projektów. Ponadto, osiągnięcie zakładanych we wniosku o dofinansowanie wartości poszczególnych wskaźników powinno zostać potwierdzone wiarygodnymi dokumentami, określonymi na etapie aplikowania o środki, a weryfikowanymi podczas kontroli projektu.

**Należy pamiętać, że wybrane w formularzu wniosku wskaźniki (w tym ich wartości docelowe) muszą być spójne ze wskaźnikami (i ich wartościami docelowymi) podanymi w pozostałej dokumentacji aplikacyjnej (w tym m. in. w Studium Wykonalności).**

#### <span id="page-22-0"></span>**20. Kwalifikowalność wydatków**

Kwalifikowalność wydatków dla projektów współfinansowanych ze środków krajowych i unijnych w ramach RPO-L2020 musi być zgodna z przepisami unijnymi i krajowymi, w tym w szczególności z:

- 1. Rozporządzeniem Parlamentu Europejskiego i Rady (UE) nr 1303/2013 z dnia 17 grudnia 2013 r. ustanawiające wspólne przepisy dotyczące Europejskiego Funduszu Rozwoju Regionalnego, Europejskiego Funduszu Społecznego, Funduszu Spójności, Europejskiego Funduszu Rolnego na rzecz Rozwoju Obszarów Wiejskich oraz Europejskiego Funduszu Morskiego i Rybackiego oraz ustanawiające przepisy ogólne dotyczące Europejskiego Funduszu Rozwoju Regionalnego, Europejskiego Funduszu Społecznego, Funduszu Spójności i Europejskiego Funduszu Morskiego i Rybackiego oraz uchylające rozporządzenie Rady (WE) nr 1083/2006;
- 2. Rozporządzeniem Delegowanym Komisji (UE) nr 480/2014 z dnia 3 marca 2014 r. uzupełniające rozporządzenie Parlamentu Europejskiego i Rady (UE) nr 1303/2013 ustanawiające wspólne przepisy dotyczące Europejskiego Funduszu Rozwoju Regionalnego, Europejskiego Funduszu Społecznego, Funduszu Spójności, Europejskiego Funduszu Rolnego na rzecz Rozwoju Obszarów Wiejskich oraz Europejskiego Funduszu Morskiego i Rybackiego oraz ustanawiające przepisy ogólne dotyczące Europejskiego Funduszu Rozwoju Regionalnego, Europejskiego Funduszu Społecznego, Funduszu Spójności i Europejskiego Funduszu Morskiego i Rybackiego;
- 3. Ustawą z dnia 11 lipca 2014 r. o zasadach realizacji programów w zakresie polityki spójności finansowanych w perspektywie finansowej 2014-2020 (Dz. U. 2020, poz. 818 z późn. zm.);
- 4. zasadami określonymi w Szczegółowym Opisie Osi Priorytetowych RPO-L2020;
- 5. Wytycznymi Ministra Finansów, Funduszy i Polityki Regionalnej w zakresie kwalifikowalności wydatków w ramach Europejskiego Funduszu Rozwoju Regionalnego, Europejskiego Funduszu Społecznego

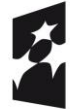

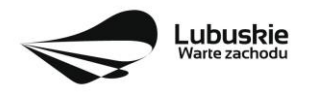

Unia Europejska Europejskie Fundusze Strukturalne i Inwestycyjne

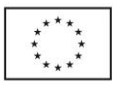

oraz Funduszu Spójności na lata 2014-2020 z dnia 21 grudnia 2020 r. oraz zmianami powyższych Wytycznych (w tym częściowe zawieszenie ich stosowania) obowiązującymi od dnia 16 grudnia 2021 r. z zastrzeżeniem, że w ramach niniejszego wezwania IZ RPO-L2020, wskazała w Załączniku nr 3 do niniejszego Wezwania – *Katalogu wydatków kwalifikowalnych i niekwalifikowalnych w ramach wezwania nr RPLB.02.01.01-IZ.00-08-P02/22 -* koszty, które w szczególności uznaje za kwalifikowalne oraz niekwalifikowalne.

# <span id="page-23-0"></span>**21. Dokumenty strategiczne i branżowe**

- 1. Umowa Partnerstwa na lata 2014-2020 Programowanie perspektywy finansowej na lata 2014 2020 z dnia 22 stycznia 2020 r.;
- 2. Strategia UE dla Regionu Morza Bałtyckiego;
- 3. Strategia Rozwoju Polski Zachodniej do roku 2020;
- 4. Strategia Rozwoju Województwa Lubuskiego 2030;
- 5. Regionalny Program Operacyjny Lubuskie 2020;
- 6. Rozporządzenie Parlamentu Europejskiego i Rady (UE) nr 1301/2013 z dnia 17 grudnia 2013 r. w sprawie Europejskiego Funduszu Rozwoju Regionalnego i przepisów szczególnych dotyczących celu "Inwestycie na rzecz wzrostu i zatrudnienia" oraz w sprawie uchylenia rozporzadzenia (WE) nr 1080/2006;
- 7. Rozporządzenie Komisji (UE) nr 651/2014 z dnia 17 czerwca 2014 r. uznające niektóre rodzaje pomocy za zgodne z rynkiem wewnętrznym w zastosowaniu art. 107 i 108 Traktatu;
- 8. Wytyczne Ministra Inwestycji i Rozwoju w zakresie realizacji zasady równości szans i niedyskryminacji, w tym dostępności dla osób z niepełnosprawnościami oraz zasady równości szans kobiet i mężczyzn w ramach funduszy unijnych na lata 2014-2020 z dnia 5 kwietnia 2018 r.;
- 9. Wytyczne Ministra Inwestycji i Rozwoju w zakresie zagadnień związanych z przygotowaniem projektów inwestycyjnych, w tym projektów generujących dochód i projektów hybrydowych na lata 2014-2020;
- 10. Wspólna Lista Wskaźników Kluczowych 2014-2020 (WLWK) katalog definicji dla Celów Tematycznych finansowanych z Europejskiego Funduszu Rozwoju Regionalnego, Funduszu Spójności oraz dla pomocy technicznej;
- 11. Ustawa z dnia 3 kwietnia 2020 r. o szczególnych rozwiązaniach wspierających realizację programów operacyjnych w związku z wystąpieniem COVID-19 (Dz. U. 2021 poz. 986 z późn. zm.).

#### <span id="page-23-1"></span>**22. Wzór formularza wniosku o dofinansowanie projektu**

Wzór formularza wniosku przyjmowany jest przez IZ RPO-L2020 w formie uchwały ZWL i jest załącznikiem do Wezwania. W ramach niniejszego wezwania obowiązuje wzór formularza wniosku o dofinansowanie projektu i Instrukcji jego wypełnienia z dnia 8 lutego 2022 r.

Sposób wypełnienia formularza wniosku o dofinansowanie realizacji projektu określa *Instrukcja wypełniania wniosku o dofinansowanie projektu z Europejskiego Funduszu Rozwoju Regionalnego w ramach Osi Priorytetowej 2-5, 9 oraz 11 Regionalnego Programu Operacyjnego – Lubuskie 2020.*

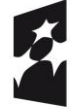

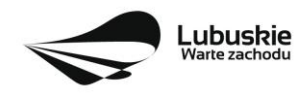

Unia Europejska Europejskie Fundusze<br>Strukturalne i Inwestycyjne

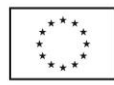

# <span id="page-24-0"></span>**23. Wzory decyzji o przyznaniu dofinansowania projektu**

Wzory decyzji przyjmowane są przez IZ RPO-L2020 w formie uchwały ZWL i stanowią załącznik do Wezwania. W ramach niniejszego wezwania obowiązuje wzór decyzji o przyznaniu dofinansowania dla projektu przyjęty uchwałą Zarządu Województwa Lubuskiego w dniu 8 lutego 2022 r.

UWAGA: Wnioskodawca, którego projekt otrzymał dofinansowanie, zostanie pisemnie wezwany do dostarczenia do siedziby IZ RPO-L2020 w ciągu 7 dni kalendarzowych od daty otrzymania pisma, dokumentów niezbędnych do przyjęcia decyzji (wzory dokumentów dostępne są na stronie www.rpo.lubuskie.pl przy niniejszym wezwaniu, w zakładce: *Niezbędne dokumenty*) tj.:

- 1) oryginał wniosku o dofinansowanie,
- 2) oryginał lub kopia (potwierdzona za zgodność z oryginałem) zaświadczenia/Decyzji z ZUS-u o niezaleganiu z opłacaniem składek na ubezpieczenie zdrowotne i społeczne lub innych opłat (wystawione nie wcześniej niż 1 miesiąc przed dniem dostarczenia go do IZ RPO-L2020),
- 3) oryginał lub kopia (potwierdzona za zgodność z oryginałem) zaświadczenia/Decyzji z Urzędu Skarbowego o niezaleganiu z uiszczaniem podatków (wystawione nie wcześniej niż 1 miesiąc przed dniem dostarczenia go do IZ RPO-L2020),
- 4) oświadczenie Beneficjenta dotyczące rachunku bankowego i numeru konta do realizacji zadań związanych z projektem,
- 5) deklaracja korzystania z dofinansowania w formie zaliczki jeśli dotyczy,
- 6) kopia (potwierdzona za zgodność z oryginałem) decyzji o nadaniu NIP,
- 7) kopia (potwierdzona za zgodność z oryginałem) decyzji o nadaniu REGON,
- 8) wniosek o nadanie dostępu dla osoby uprawnionej SL2014,
- 9) oświadczenie dotyczące stosowania standardów dostępności dla polityki spójności 2014 2020 stanowiącym załącznik nr 2 Wytycznych Ministra Inwestycji i Rozwoju w zakresie realizacji zasady równości szans i niedyskryminacji, w tym dostępności dla osób z niepełnosprawnościami oraz zasady równości szans kobiet i mężczyzn w ramach funduszy unijnych na lata 2014-2020 z dnia 5 kwietnia 2018 r.

Dokumenty do decyzji należy dostarczyć do IZ RPO-L2020 tylko w wersji papierowej, w liczbie egzemplarzy wskazanej w piśmie.

#### <span id="page-24-1"></span>**24. Załączniki do Wezwania**

- 1) Lista sprawdzająca warunki formalne.
- 2) Kryteria wyboru projektów obowiązujące dla wezwania nr RPLB.02.01.01-IZ.00-08-P02/22.
- 3) Katalog wydatków kwalifikowalnych i niekwalifikowalnych w ramach wezwania nr RPLB.02.01.01- IZ.00-08-P02/22.
- 4) Wzór wniosku o dofinansowanie projektu.
- 5) Instrukcja wypełniania wniosku o dofinansowanie projektu.
- 6) Wzory decyzji o przyznaniu dofinansowania.

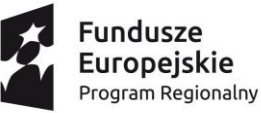

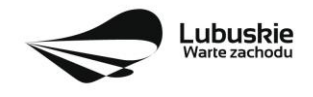

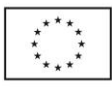

- 7) Instrukcja do opracowania Studium Wykonalności dla projektów inwestycyjnych ubiegających się o wsparcie z EFRR w ramach Regionalnego Programu Operacyjnego – Lubuskie 2020 (z dnia 10 kwietnia 2018 r.).
- 8) Podręcznik wnioskodawcy i beneficjenta programów polityki spójności 2014-2020 w zakresie informacji i promocji.

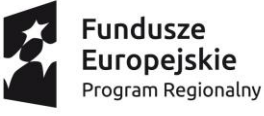

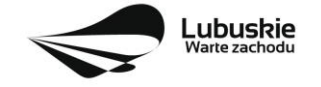

Unia Europejska<br>Europejskie Fundusze<br>Strukturalne i Inwestycyjne

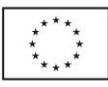